#### *Designed and Developed by Cynda Fickert*

#### **Pikoville Pips Scorekeeper Training Video**

Official scorekeepers have the responsibility of recording every play during a baseball game. Not only is this record used for narrating game events, but this record is also used for updating player statistics. Player profiles such as batting averages and pitcher's earned run averages are used to determine playing time, trade value, and promotions to the next level. Although scorekeeping is gradually shifting to electronic means with programs like The Automated Scorebook (TAS), many scorekeepers also prefer a paper copy of their record. Understanding how to script the game requires knowing the correct code used across all of baseball. This training is the first step to prepare scorekeepers for their critical role in our organization.

**Target Audience:** Target audience includes all Pikoville Pips employees who will keep the team's scorebook during baseball games.

**Learning Objectives**: At the conclusion of this module, learners will be able to complete the following tasks.

- 1. Identify player positions by number.
- 2. Record strikeouts on a scorecard.
- 3. Record fly ball and ground ball outs on a scorecard.

**Learning Levels:** Knowledge and Performance

#### **Outline:**

- Introductory Hook/Welcome
- **Objectives**
- **Player Positions**
- Routine Outs
	- o Strikeouts
	- o Fly Balls
	- o Ground Balls
- Conclusion

#### *Designed and Developed by Cynda Fickert*

#### ● **Notes for reviewers:**

- o Please focus on the **accuracy** and **completeness** of the content during this review cycle.
- o During this review cycle, please provide very specific, written feedback by *adding a comment to the document*. Feedback includes recommended additions, deletions, and modifications.
- o The text in the third column will be narrated audio.
- o Formatting is merely to aid the voiceover talent: remember, learners will hear not see this text.
- o Capitalization is not important in the third column, but is very important in the second column, "Slide Text."

#### **Module Resources/References:** Job Aid reference for player position numbers

**Pronunciation Note:** Pikoville – PEEK o vil

#### **Color Palette:**

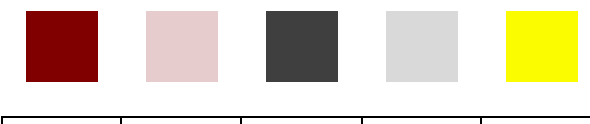

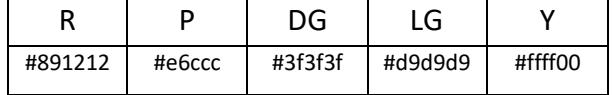

*Designed and Developed by Cynda Fickert*

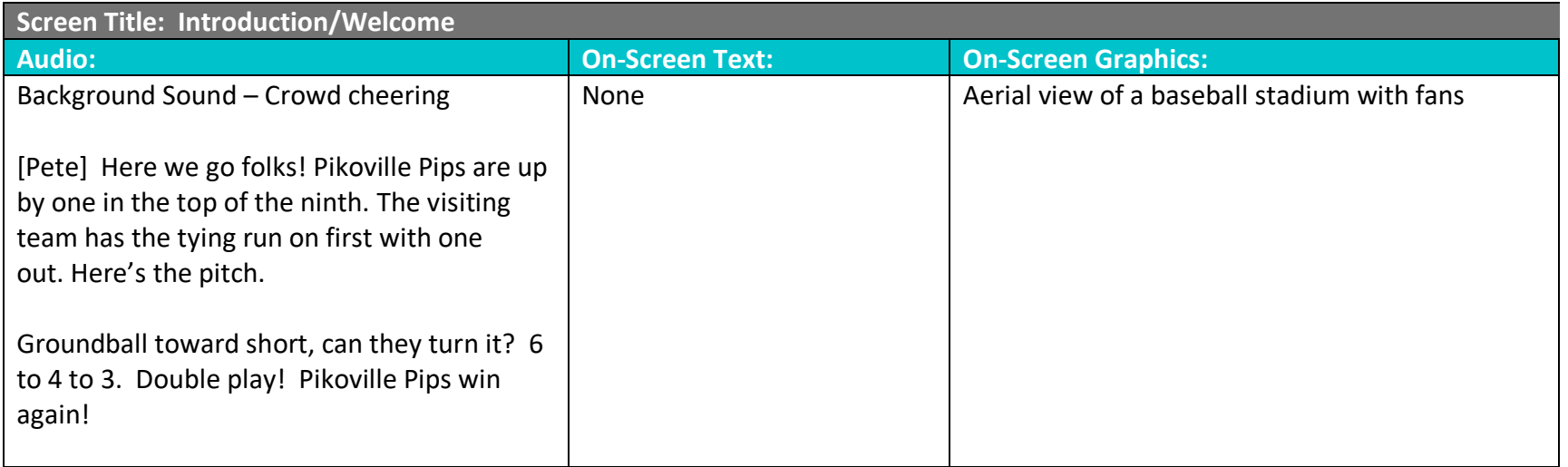

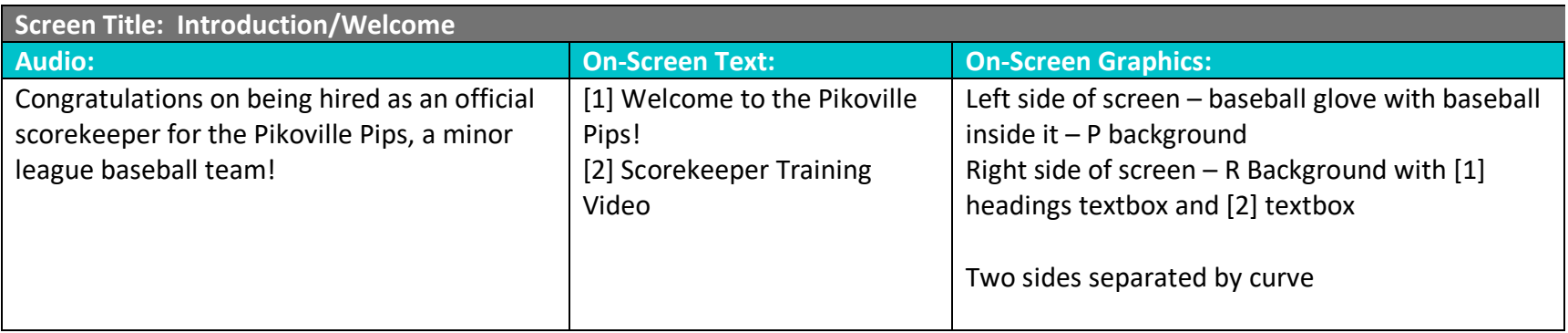

*Designed and Developed by Cynda Fickert*

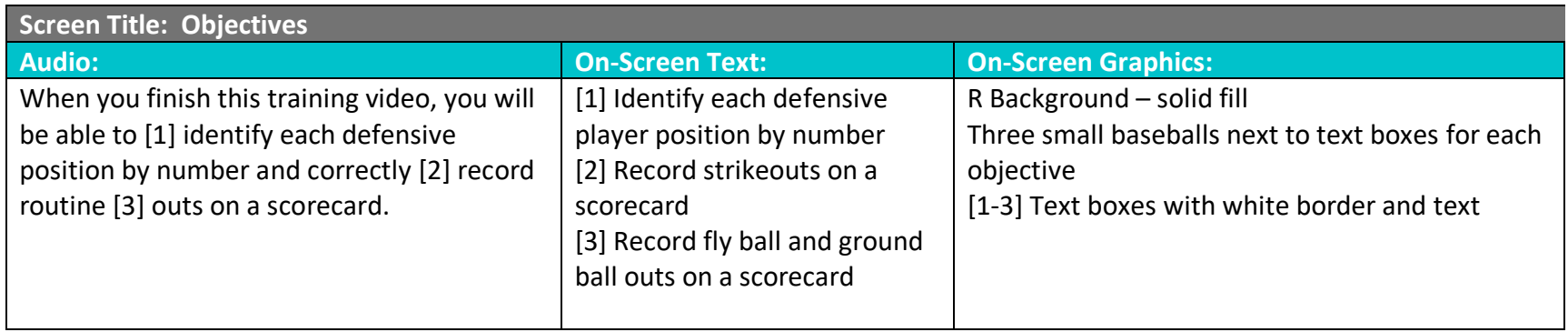

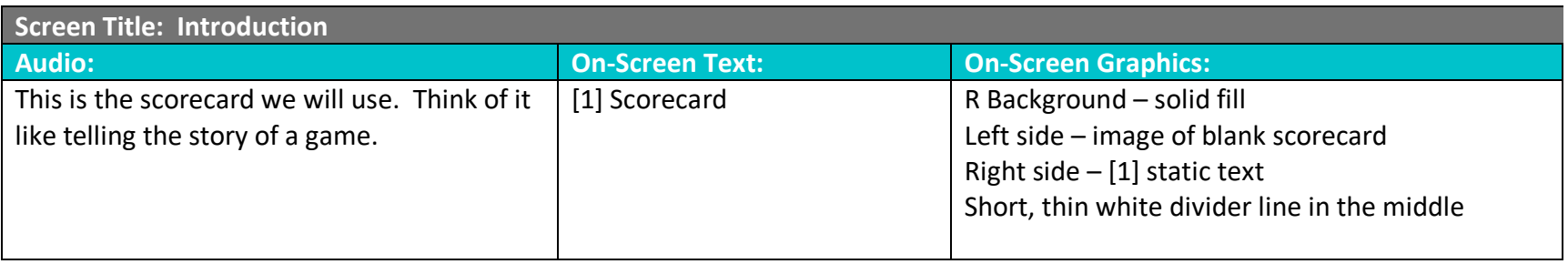

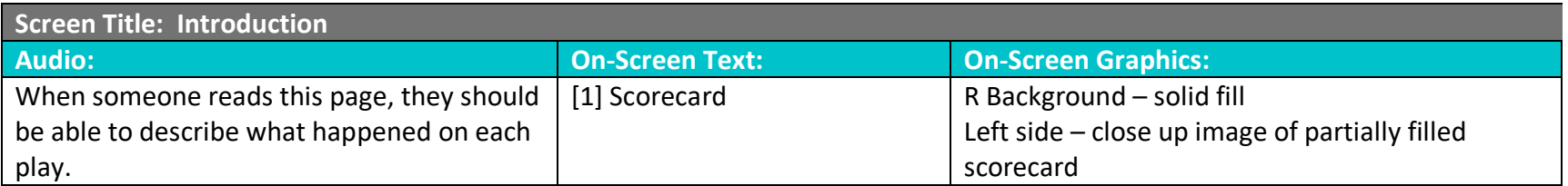

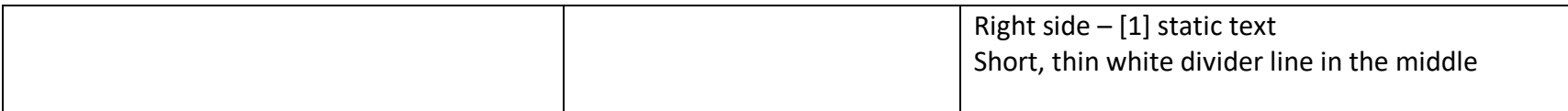

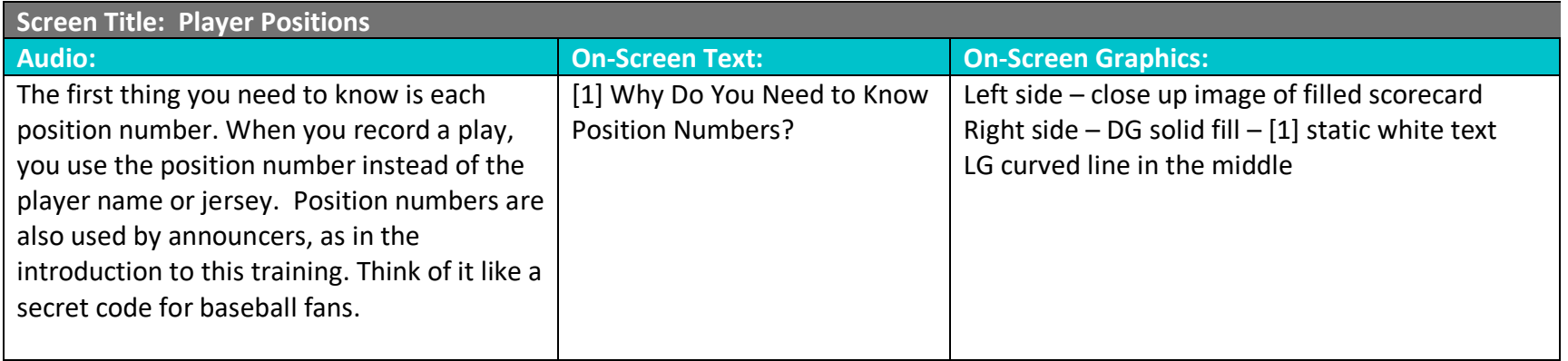

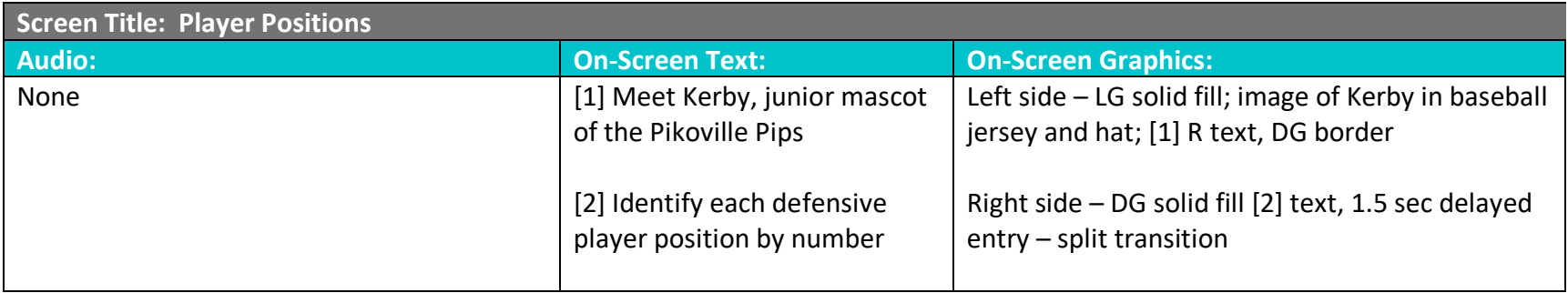

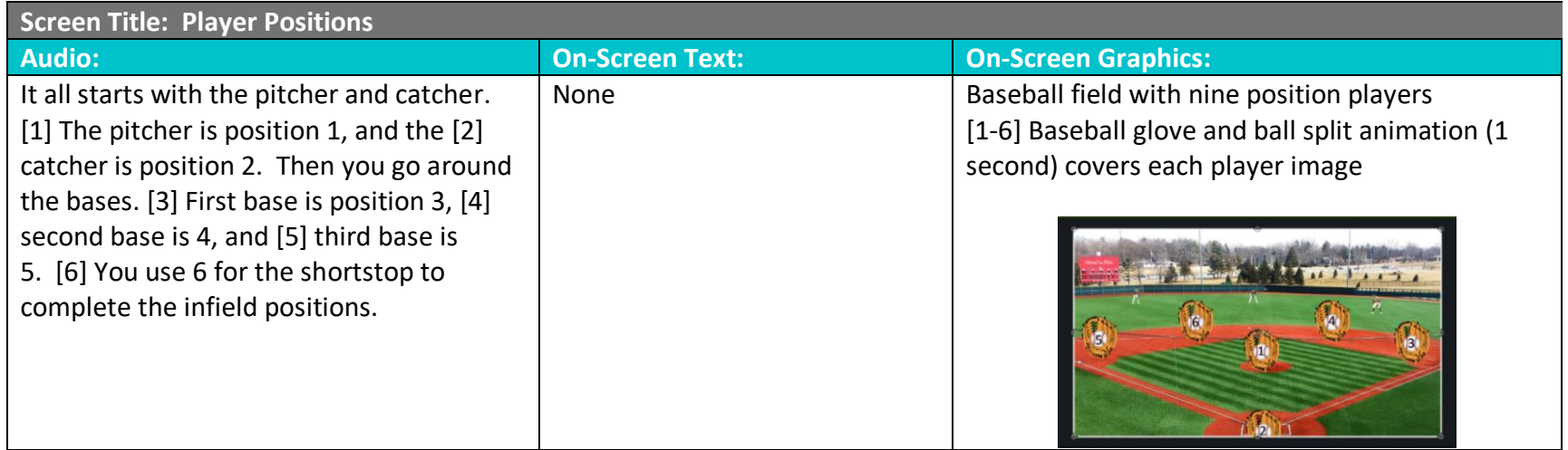

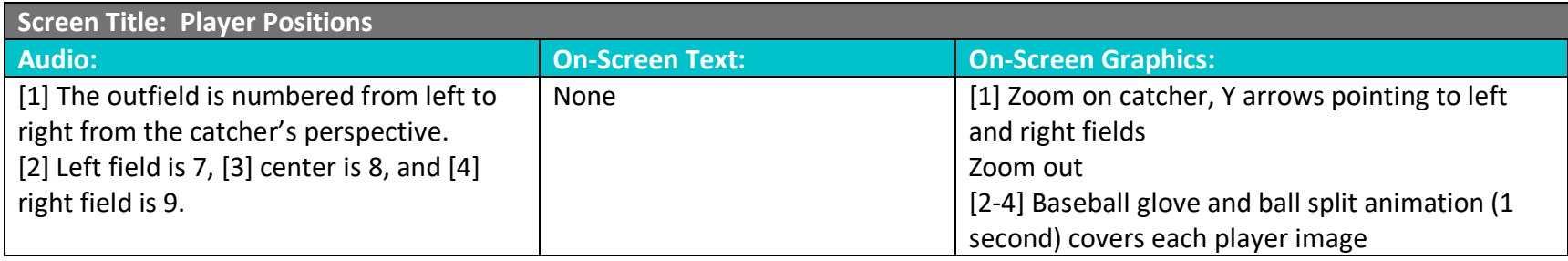

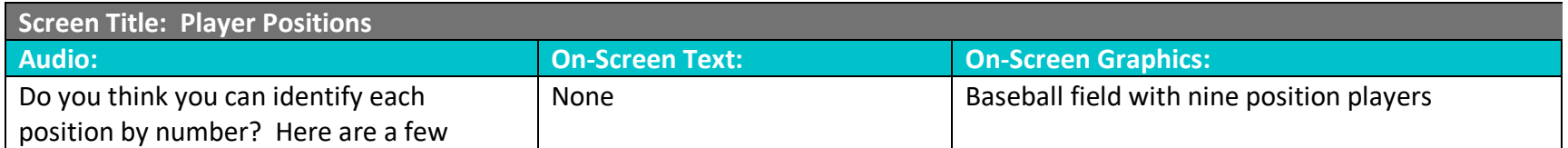

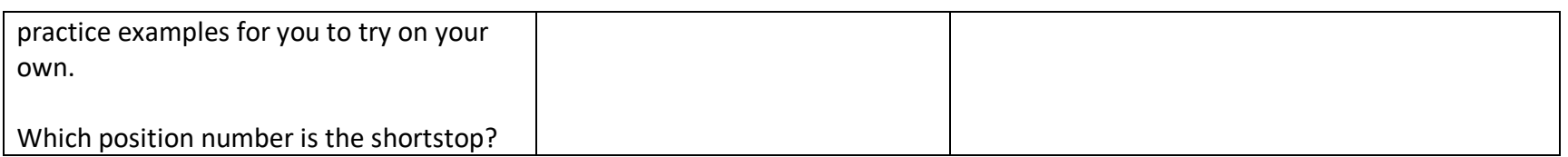

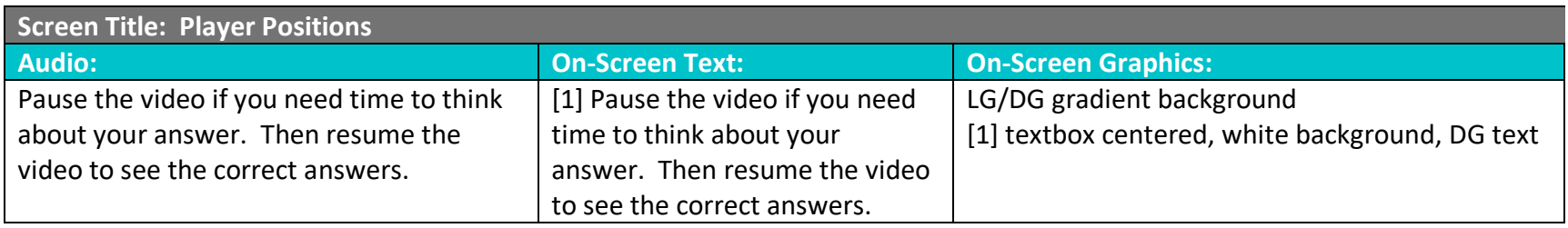

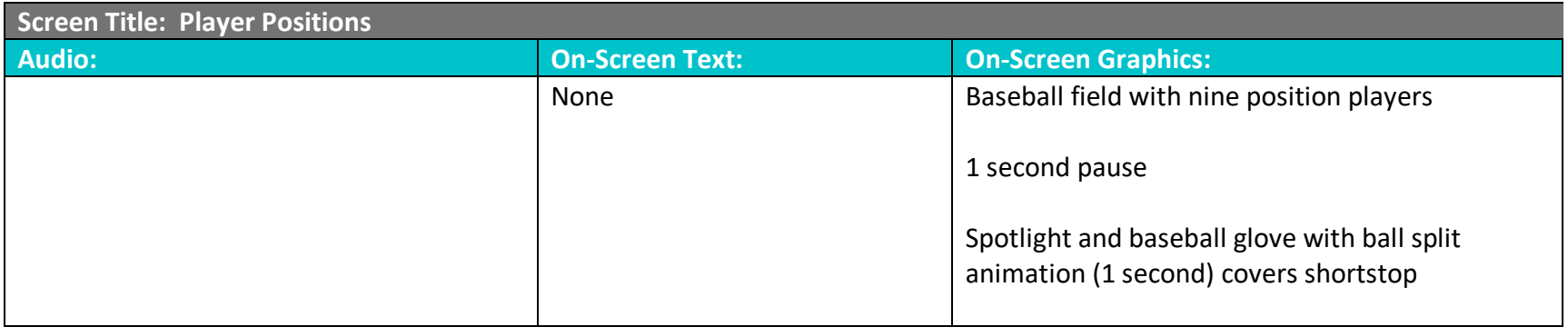

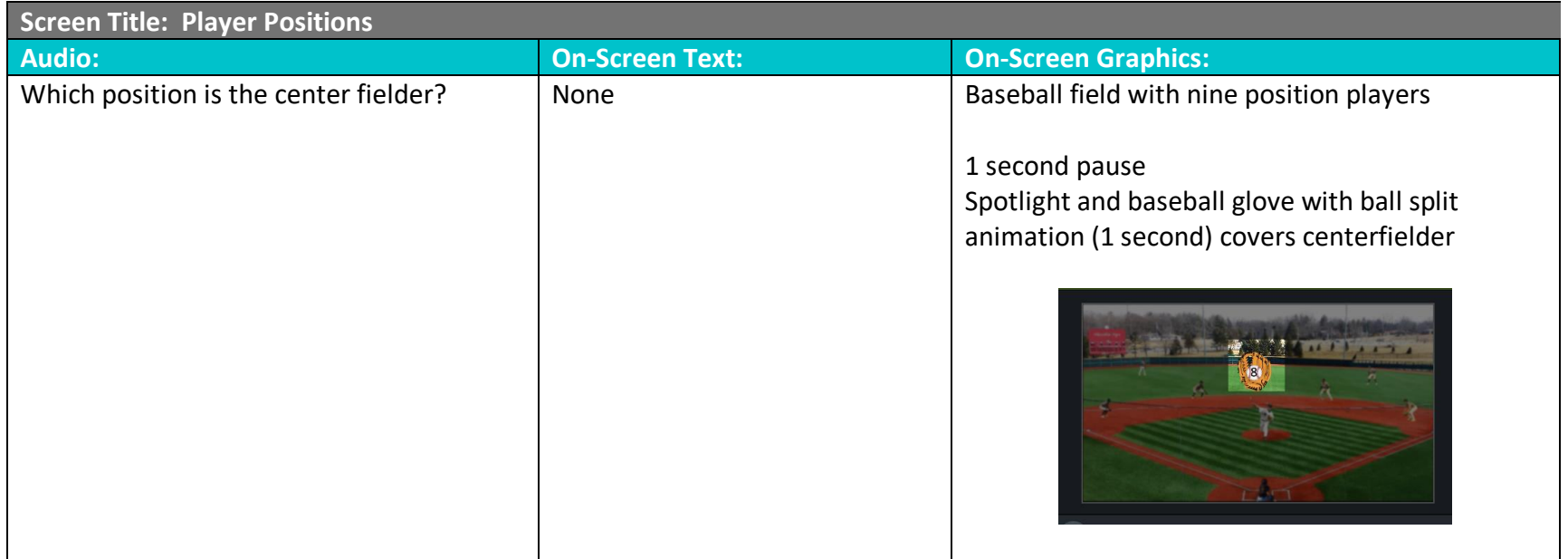

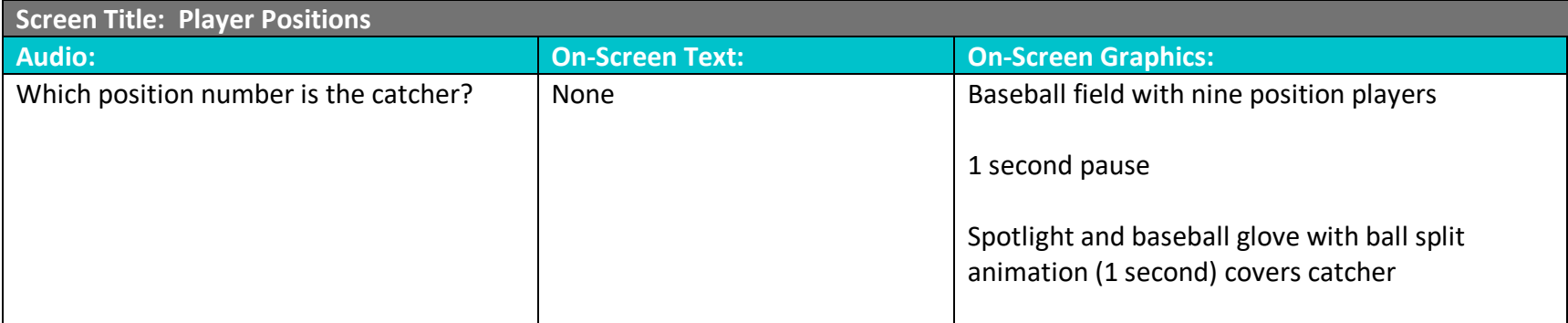

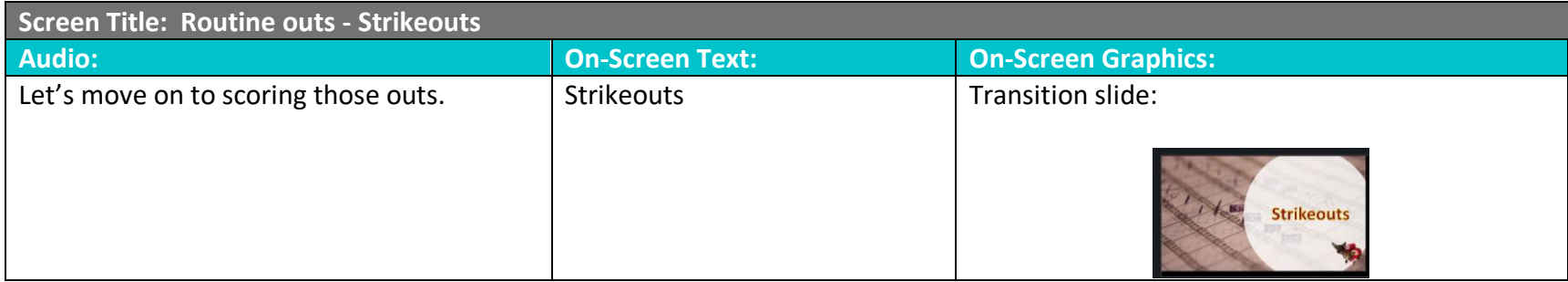

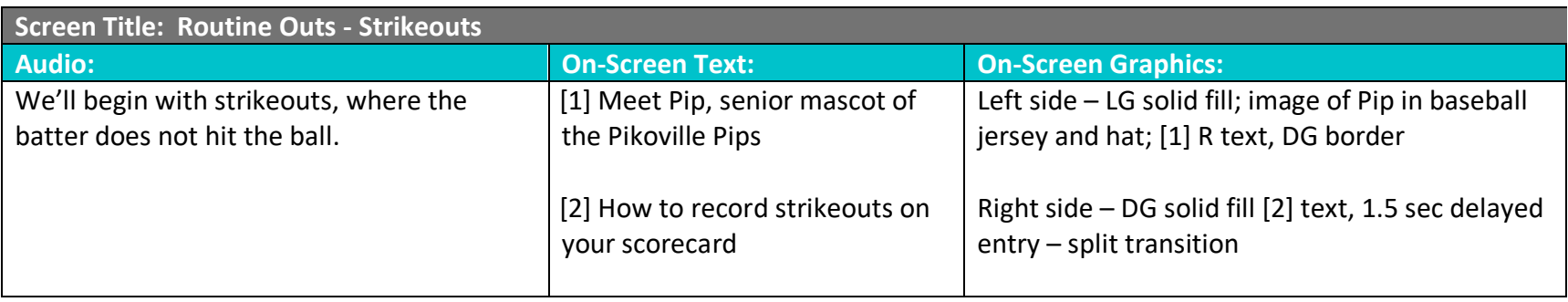

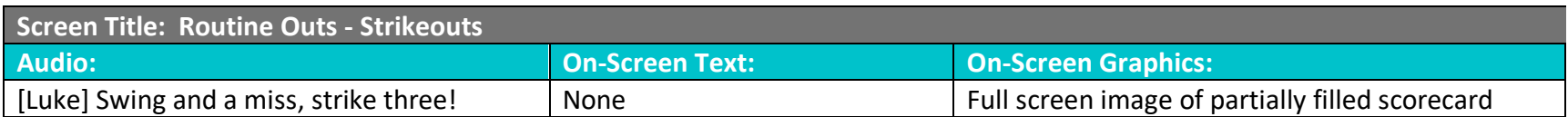

*Designed and Developed by Cynda Fickert*

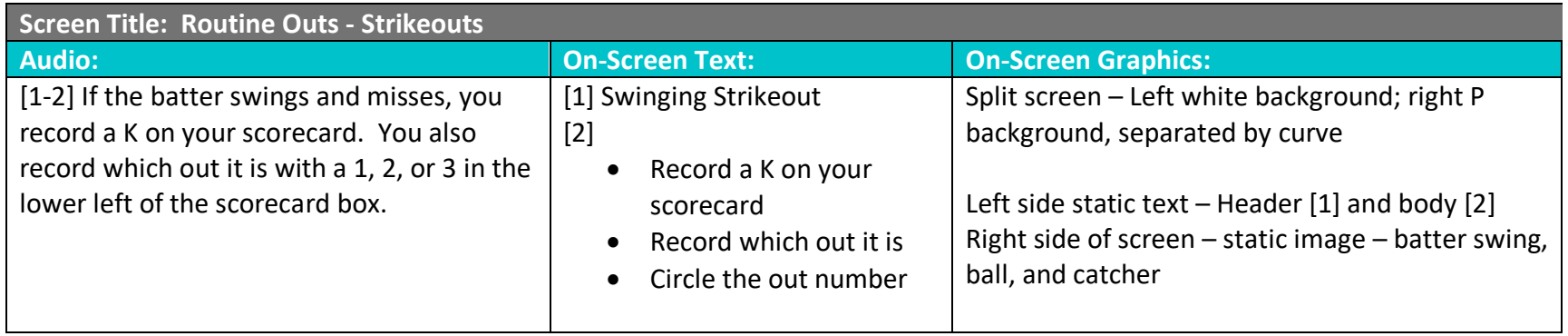

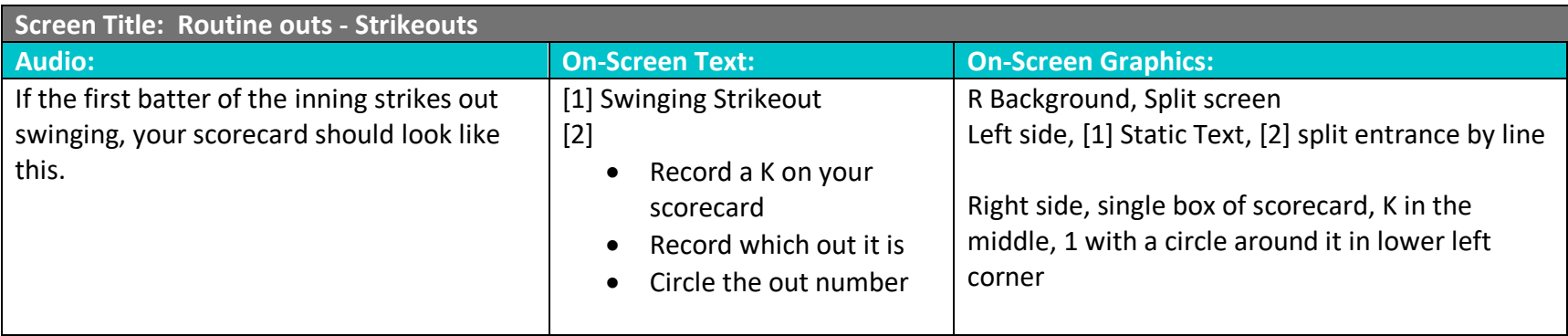

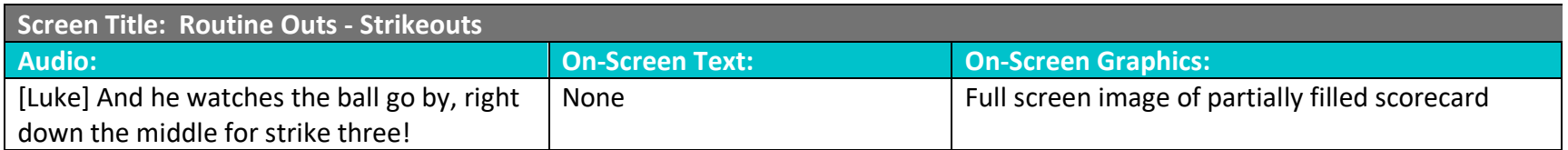

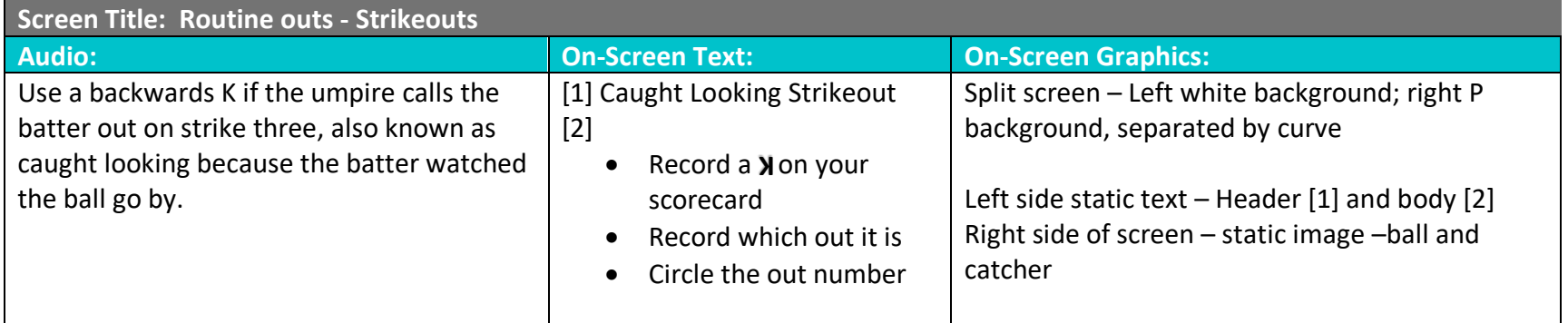

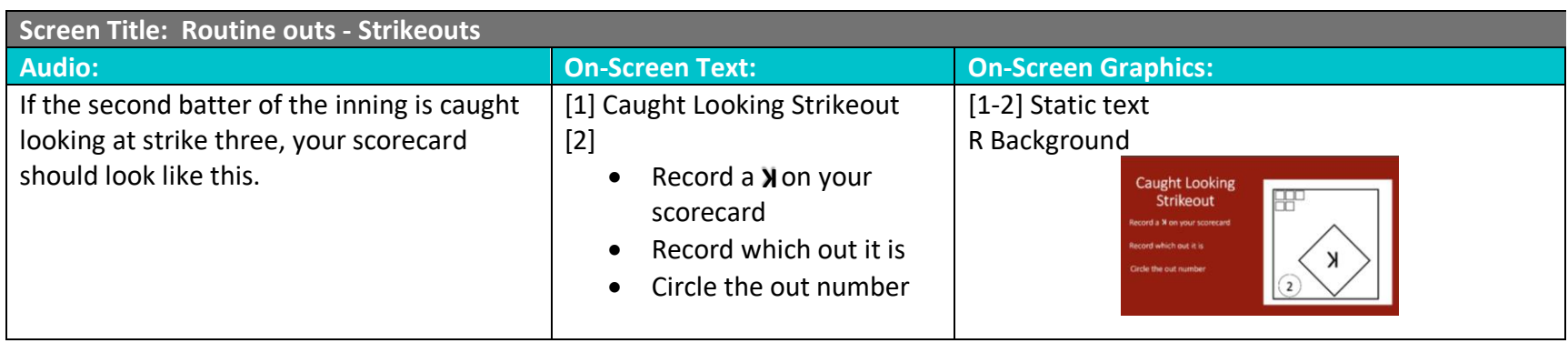

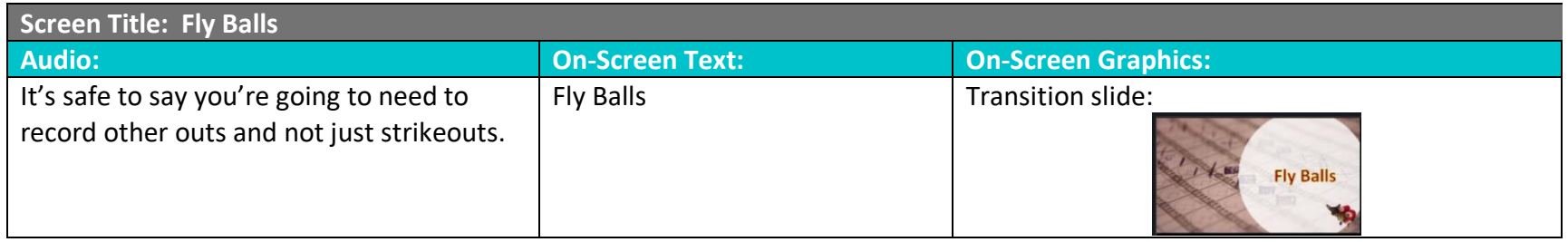

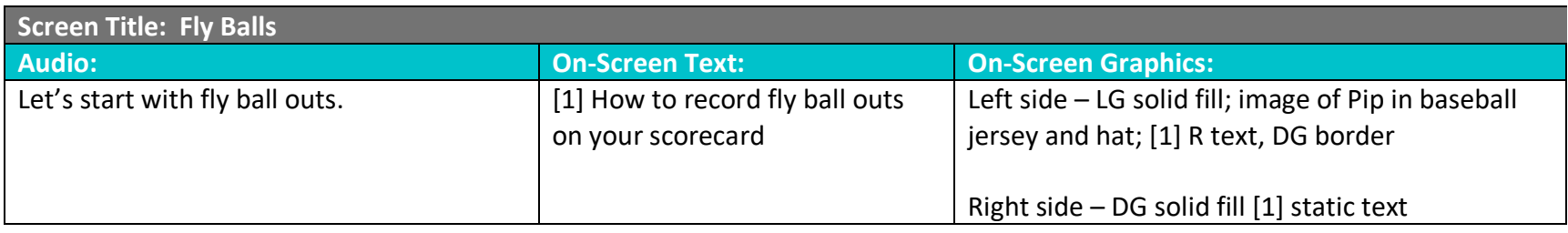

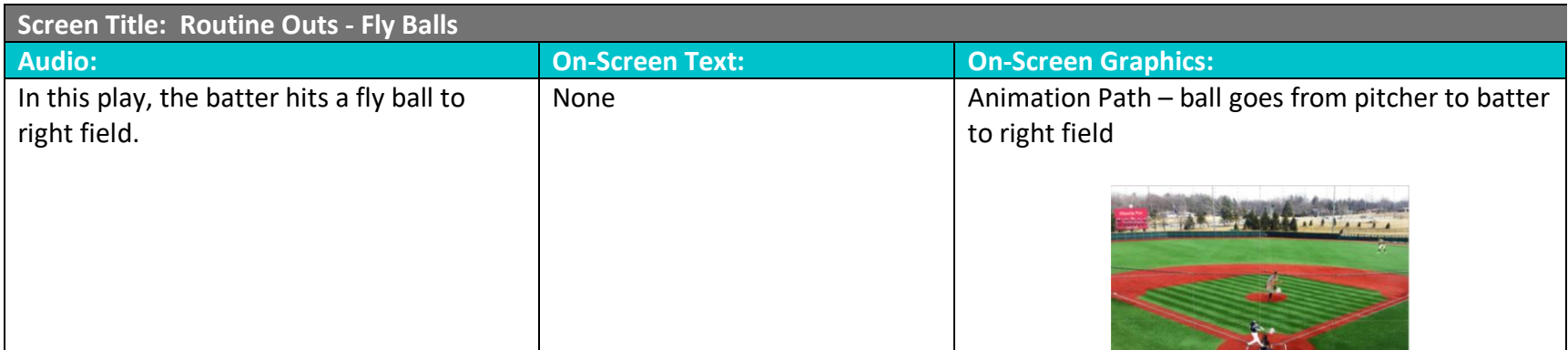

*Designed and Developed by Cynda Fickert*

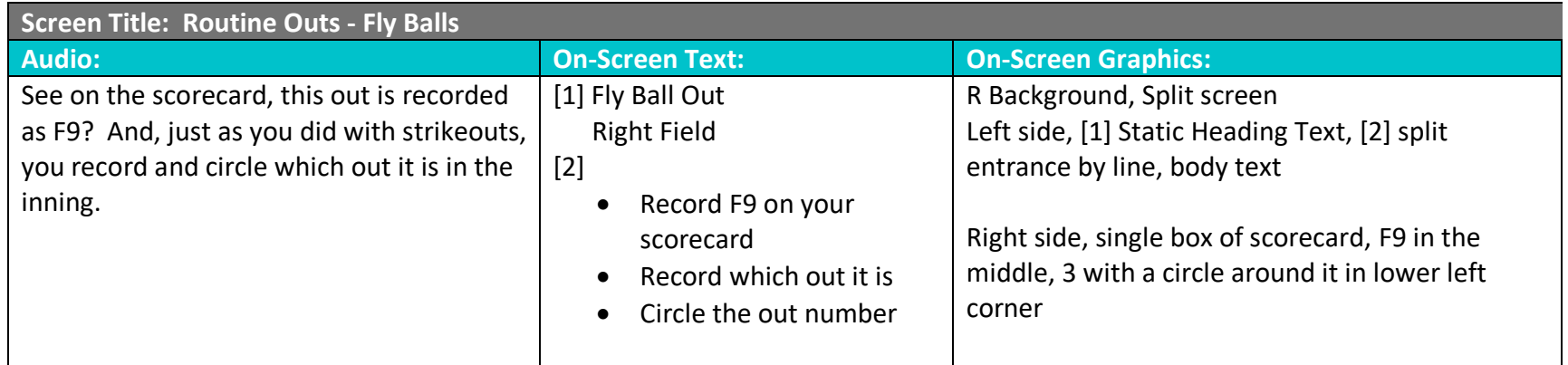

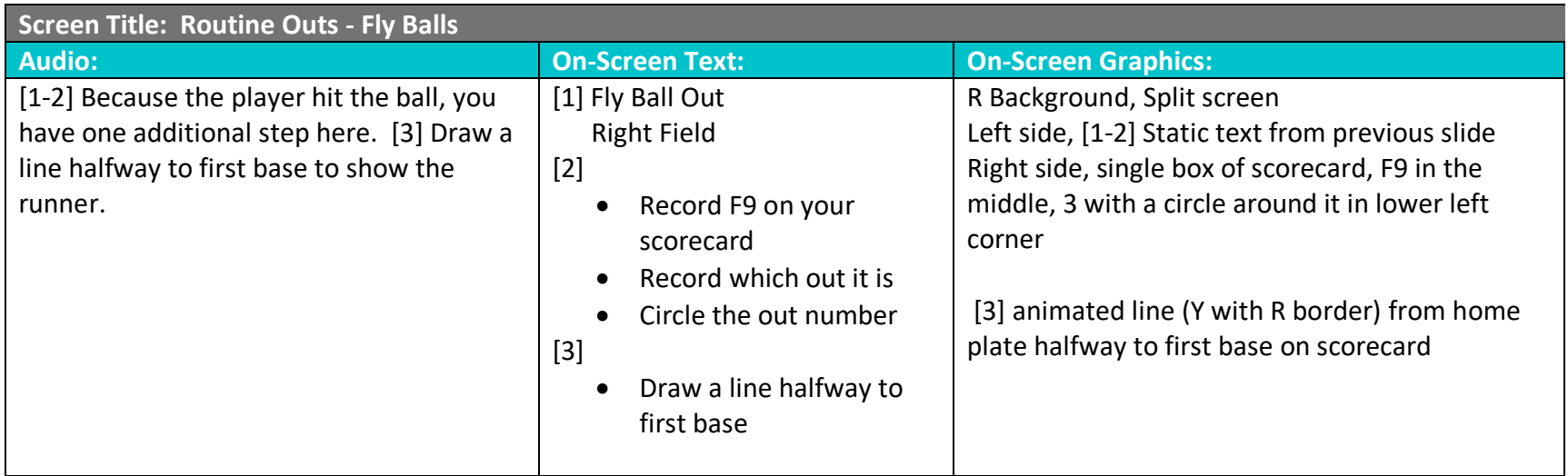

#### **Screen Title: Routine Outs - Fly Balls**

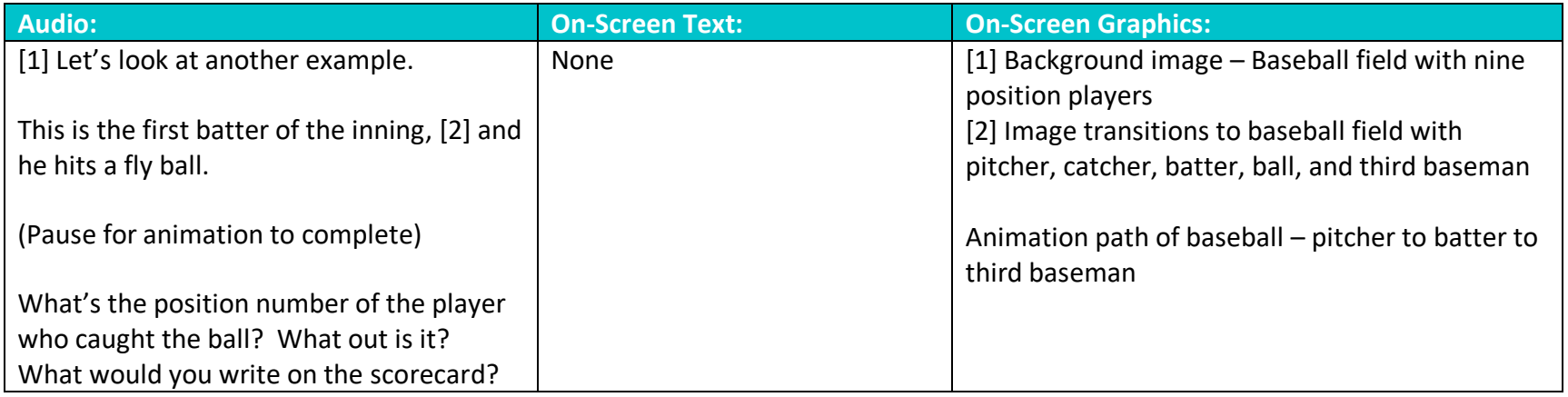

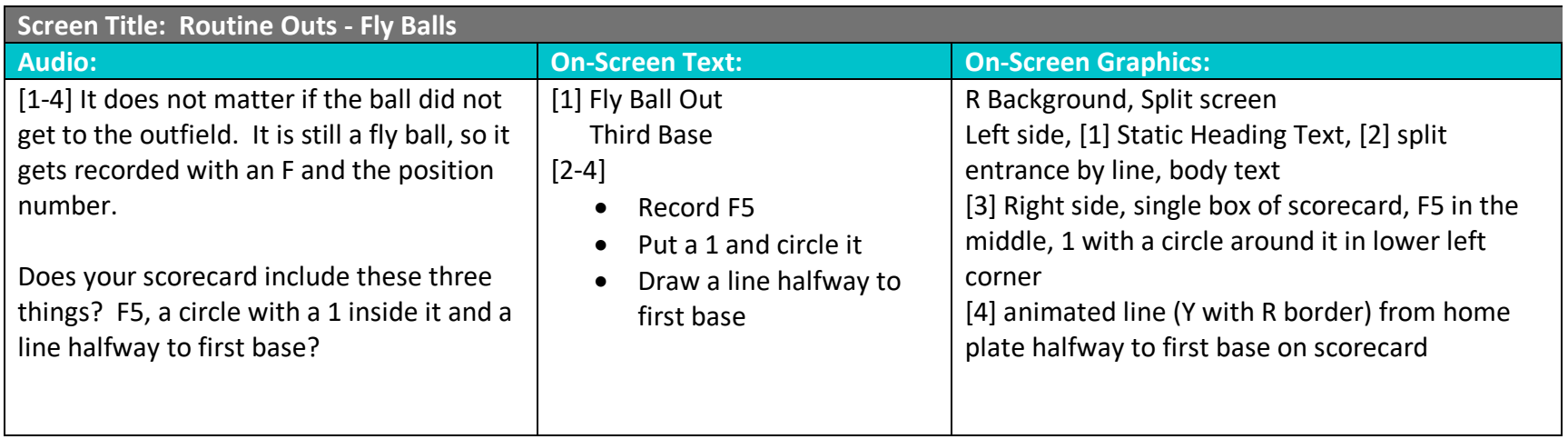

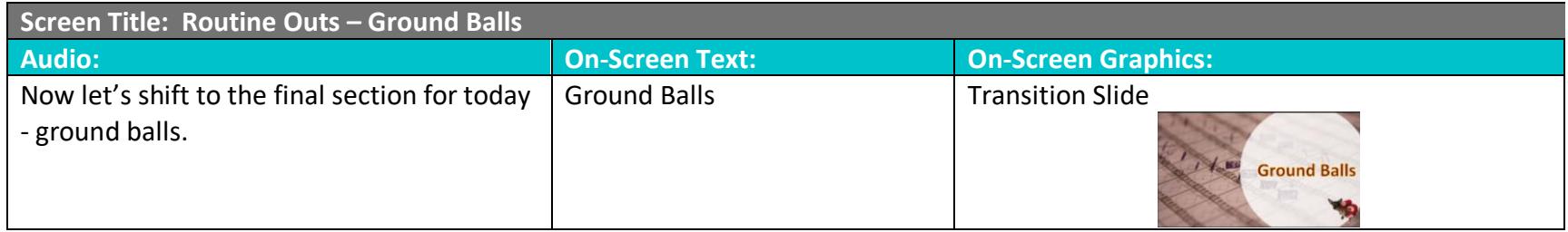

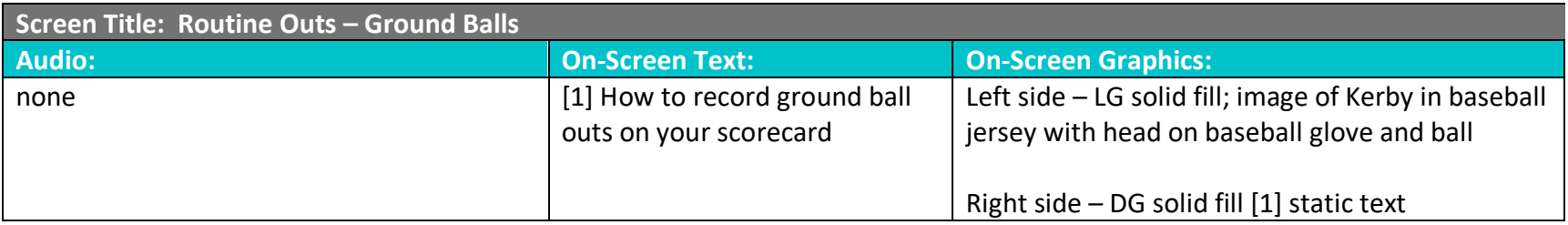

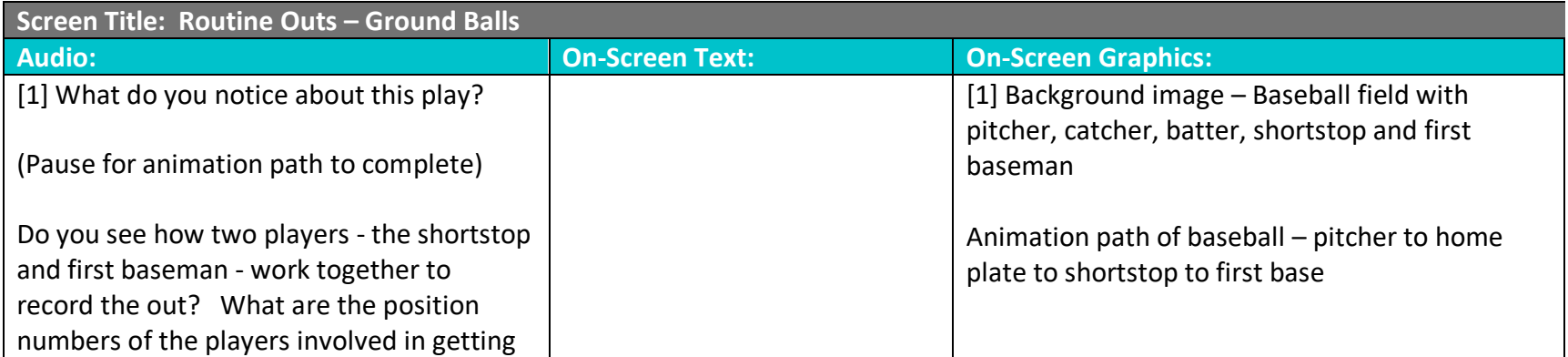

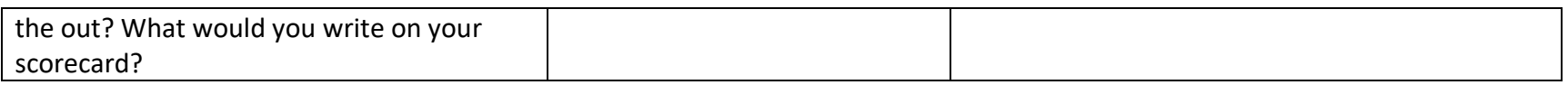

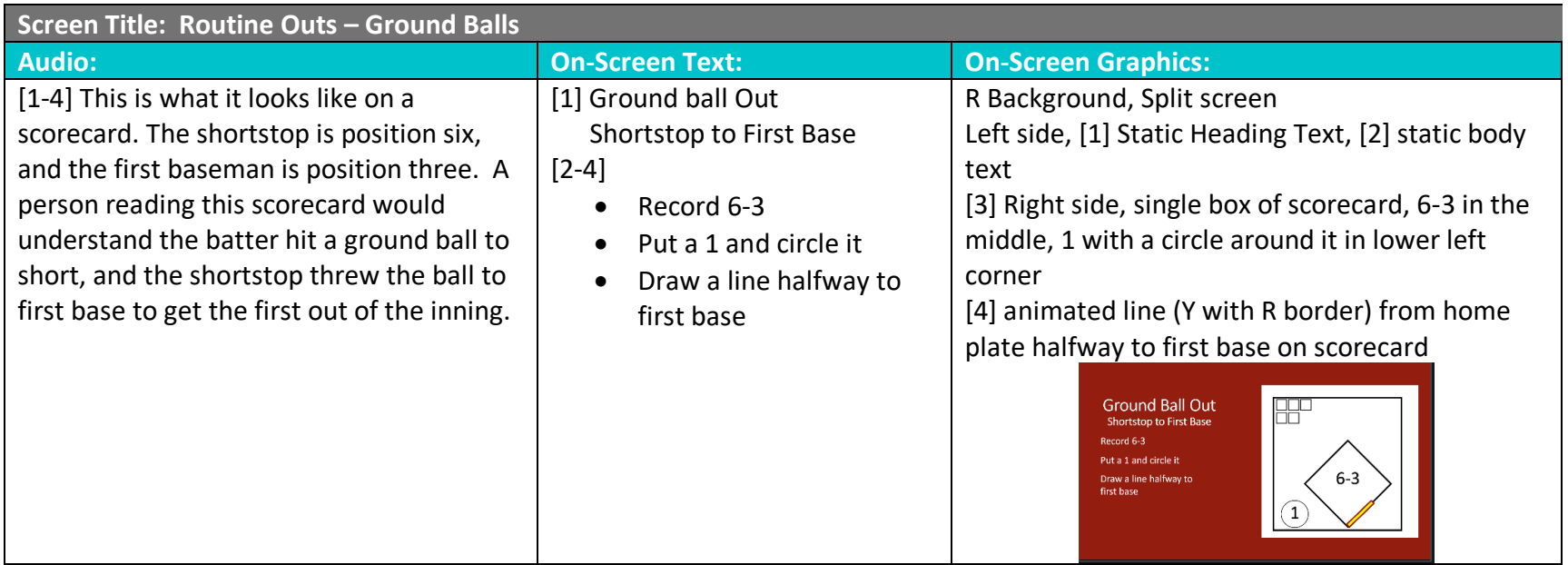

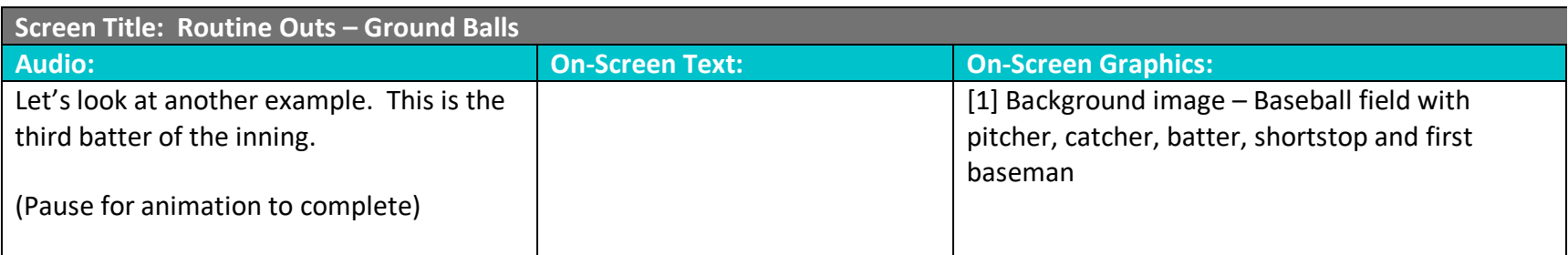

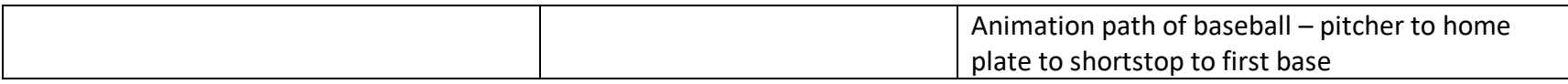

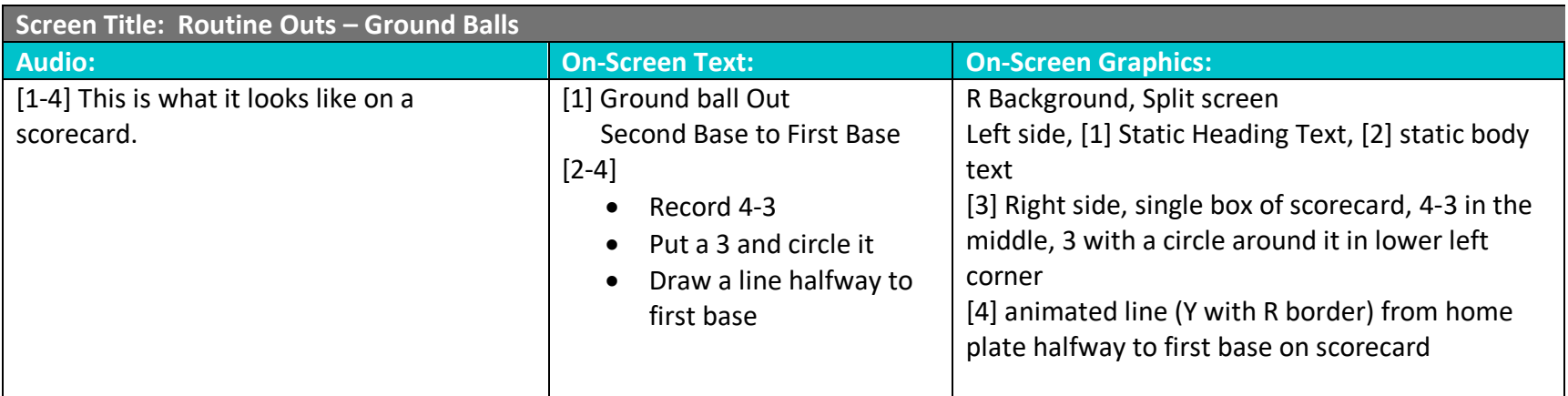

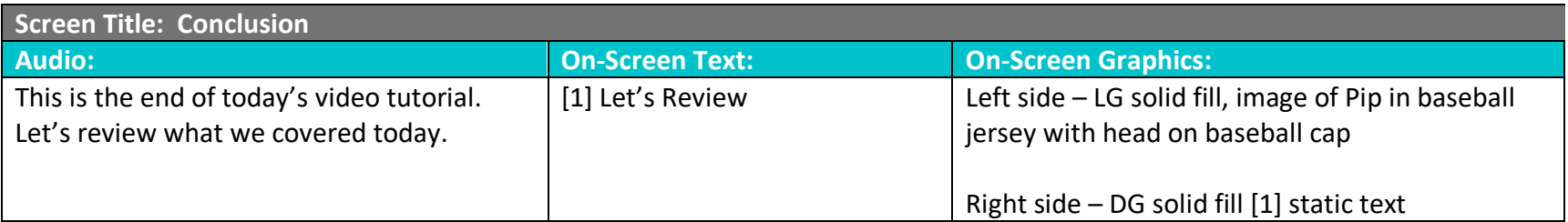

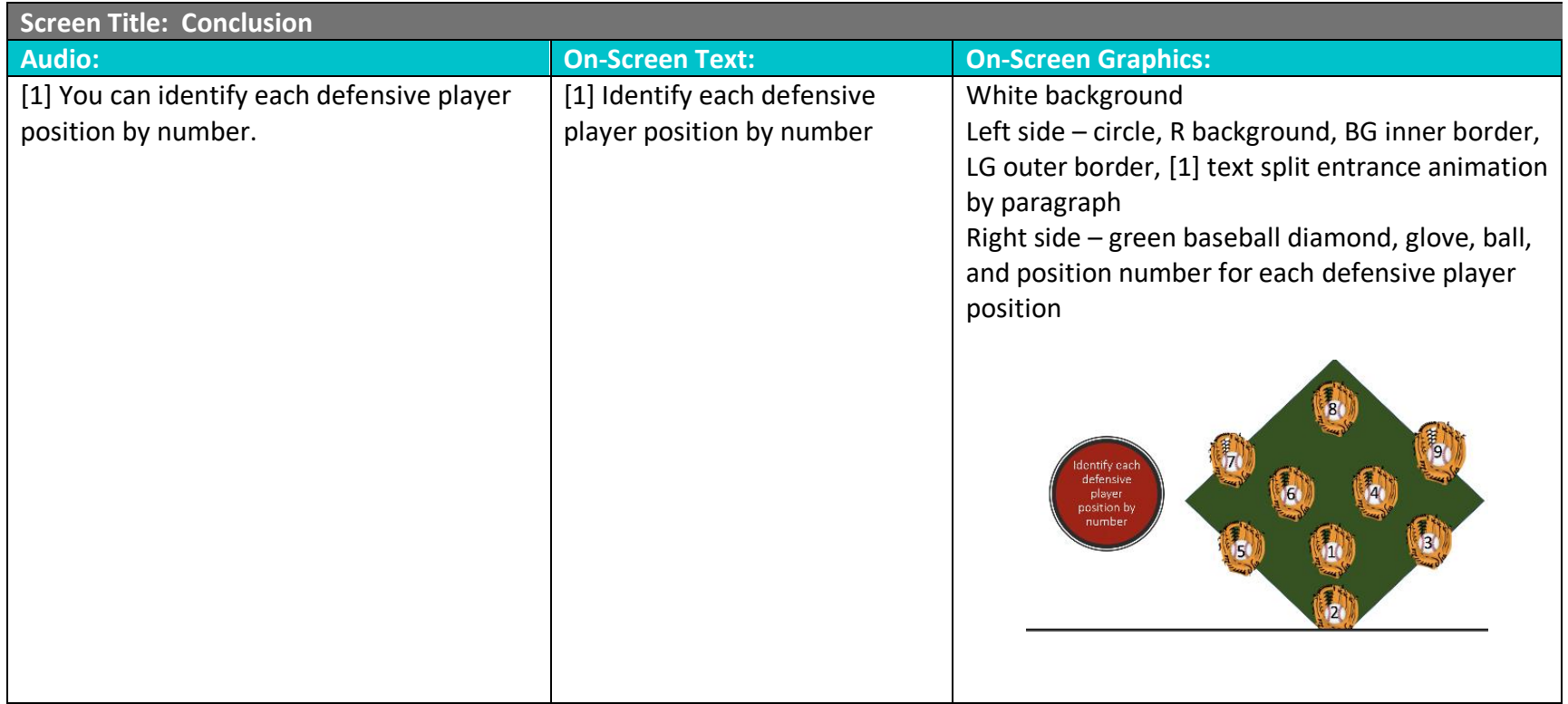

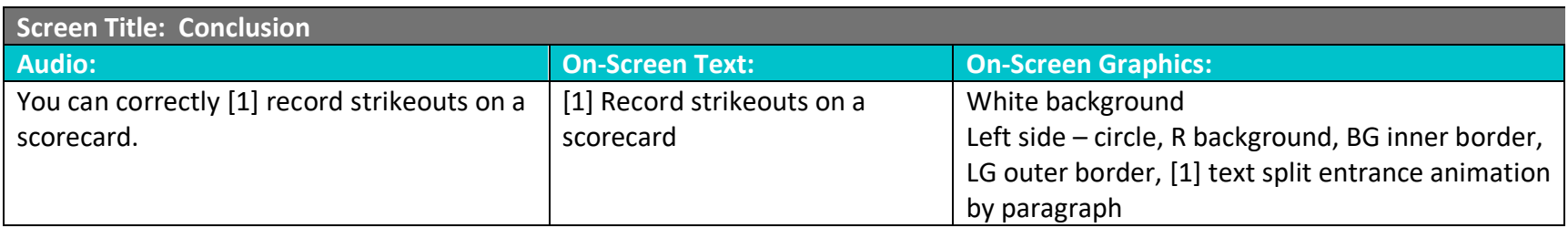

*Designed and Developed by Cynda Fickert*

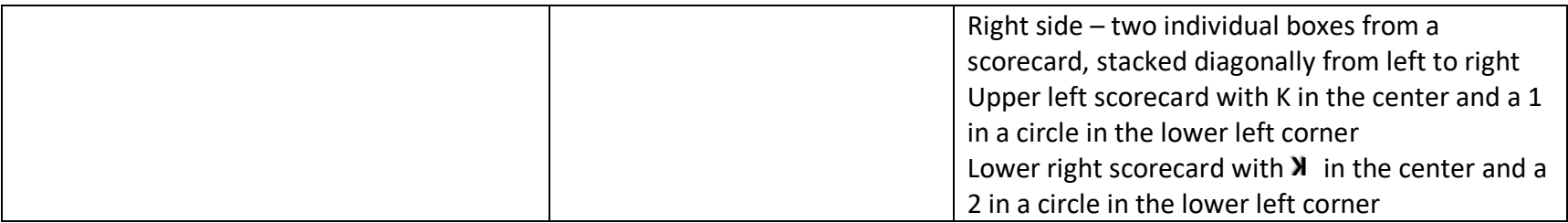

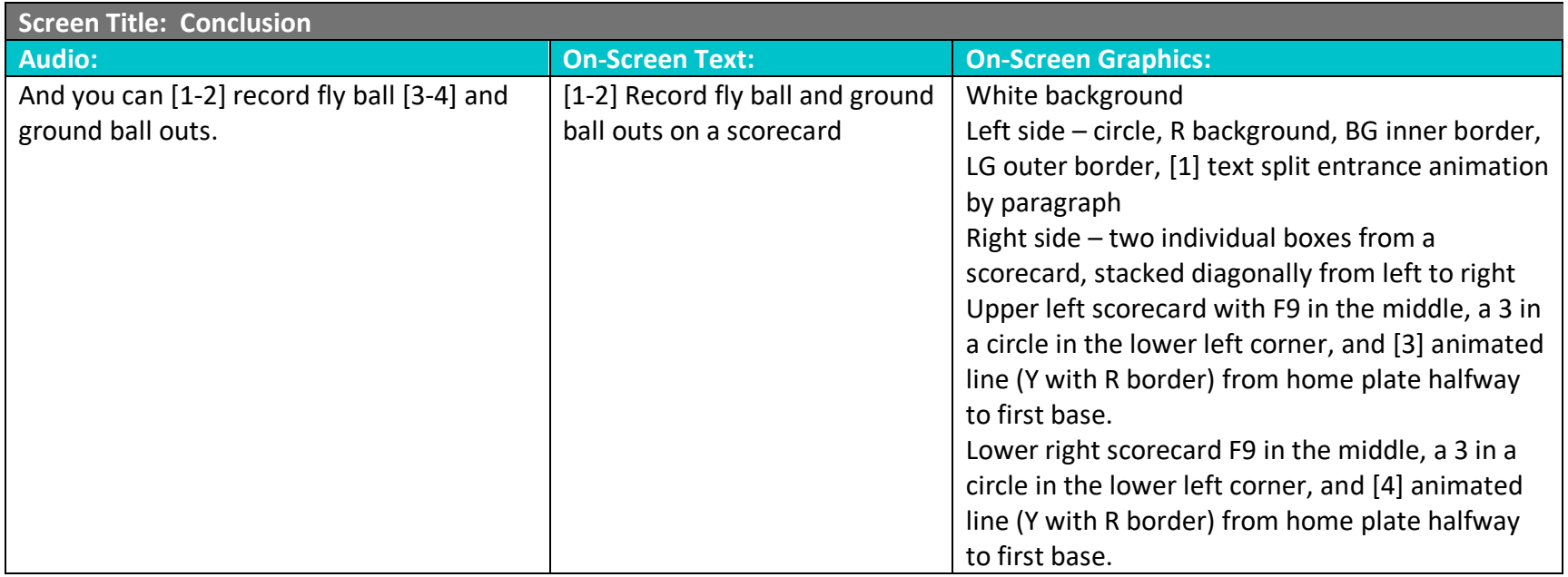

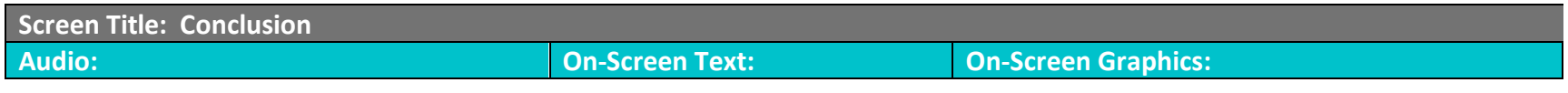

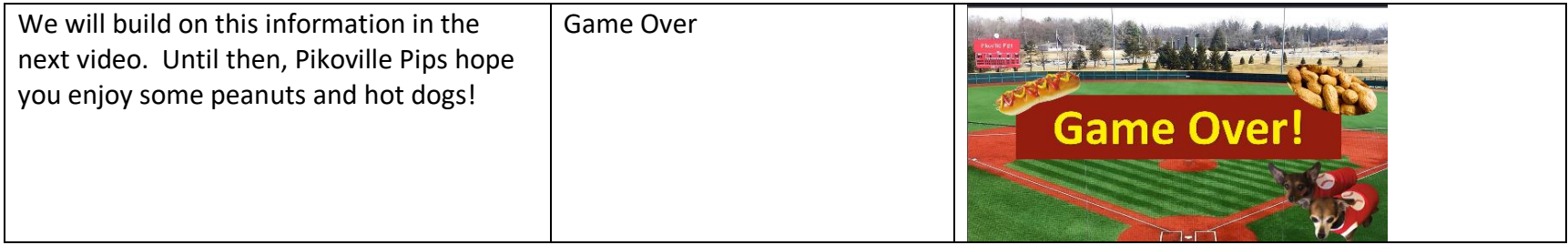

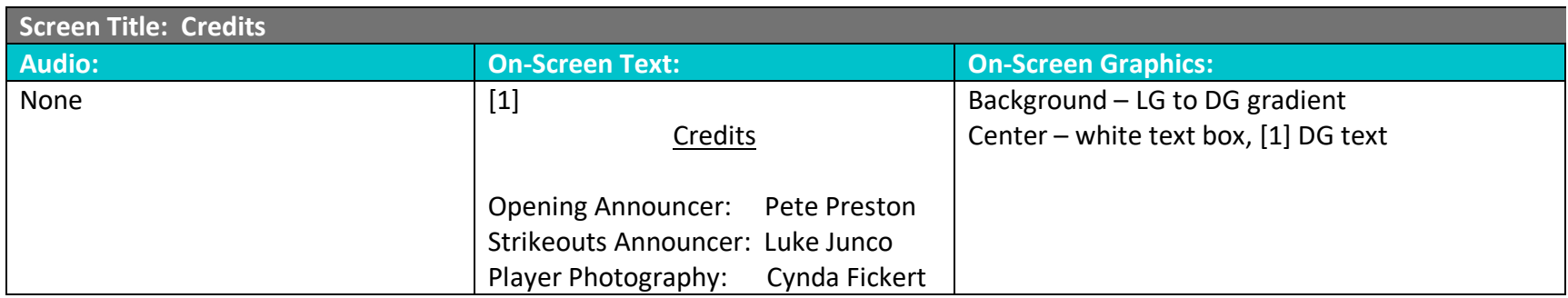